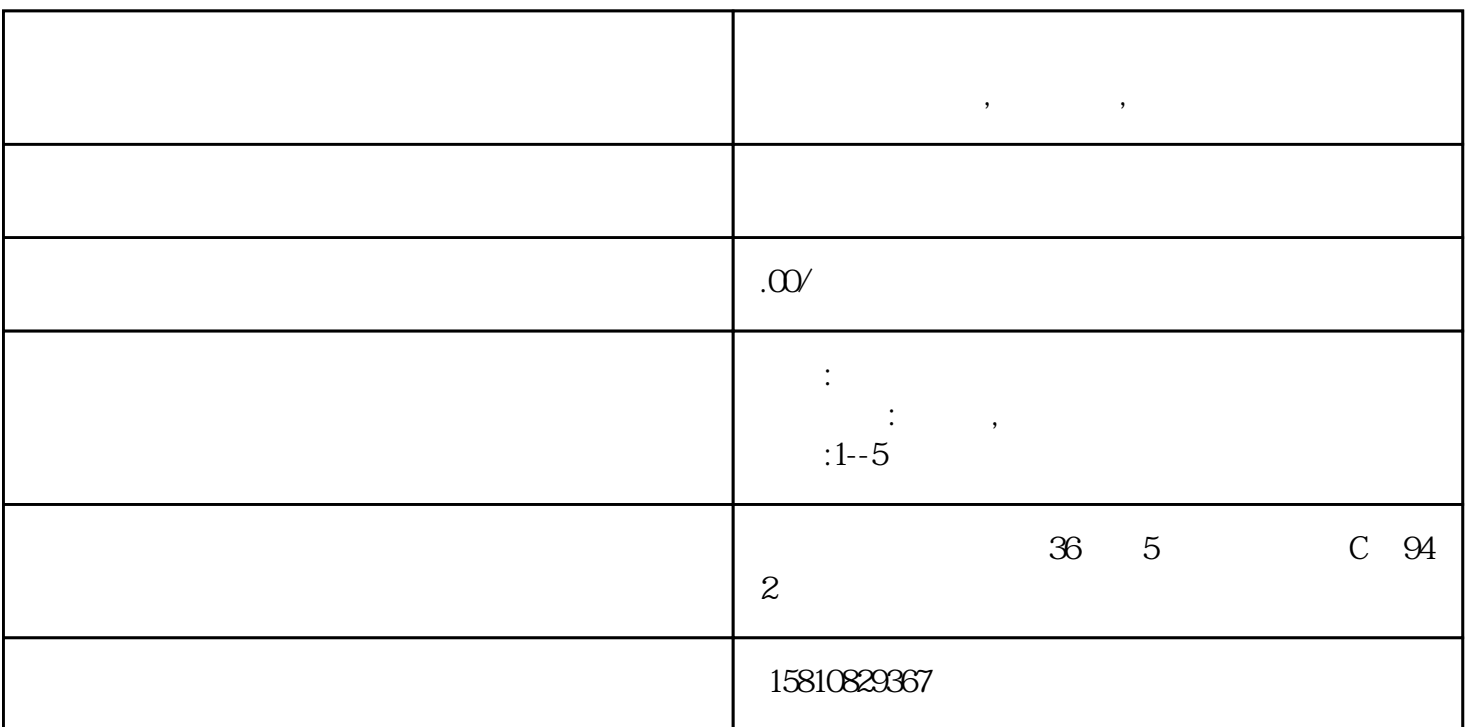

**北京代办外资公司注册 北京虚拟办公室,注册公司,虚拟办公**

 $\overline{\mathcal{H}}$  $\mathcal{R}$  $\approx 1$ 

 $2<sub>l</sub>$  $3$ 

 $4$ 

 $4<sub>l</sub>$